## **Structure settings**

Here are defined all the available config properties that will be recognized by orx for all types of structures.

All these settings can be found in the [CreationTemplate.ini](https://github.com/orx/orx/blob/master/code/bin/CreationTemplate.ini?at=default) file along with their short descriptions.

Please refer to the [syntax](https://orx-project.org/wiki/en/orx/config/syntax) page for more info on how to write config files.

Here's the list of all available structures:

- [Animation](https://orx-project.org/wiki/en/orx/config/settings_structure/orxanim)
- [Body](https://orx-project.org/wiki/en/orx/config/settings_structure/orxbody)
- [Joint](https://orx-project.org/wiki/en/orx/config/settings_structure/orxjoint)
- [Camera](https://orx-project.org/wiki/en/orx/config/settings_structure/orxcamera)
- [Clock](https://orx-project.org/wiki/en/orx/config/settings_structure/orxclock)
- $\bullet$  [FX](https://orx-project.org/wiki/en/orx/config/settings_structure/orxfx)
- [Graphic](https://orx-project.org/wiki/en/orx/config/settings_structure/orxgraphic)
- [Object](https://orx-project.org/wiki/en/orx/config/settings_structure/orxobject)
- [Shader](https://orx-project.org/wiki/en/orx/config/settings_structure/orxshader)
- [Sound](https://orx-project.org/wiki/en/orx/config/settings_structure/orxsound)
- [Spawner](https://orx-project.org/wiki/en/orx/config/settings_structure/orxspawner)
- [Text](https://orx-project.org/wiki/en/orx/config/settings_structure/orxtext)
- [Viewport](https://orx-project.org/wiki/en/orx/config/settings_structure/orxviewport)
- [Timeline Track](https://orx-project.org/wiki/en/orx/config/settings_structure/orxtimelinetrack)

From: <https://orx-project.org/wiki/> - **Orx Learning**

Permanent link: **[https://orx-project.org/wiki/en/orx/config/settings\\_structure/main](https://orx-project.org/wiki/en/orx/config/settings_structure/main)**

Last update: **2020/08/11 21:44 (5 years ago)**

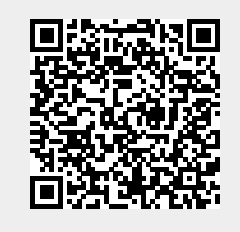